# Abschreibungen: Attraktiver AfA-Automat

Das Zuordnen von Einnahmen und Ausgaben zu den richtigen steuerlichen Buchungskategorien ist mit orgaMAX schnell erledigt. Selbst die gefürchteten Abschreibungen auf Anlagegüter stellen keine große Hürde dar. Allerdings sind hier ein paar zusätzliche Buchungsschritte erforderlich.

### Grundlageninformationen

Falls das Thema Abschreibungen (= "Absetzung für Abnutzung, AfA) für Sie gänzliches Neuland ist, finden Sie die wichtigsten Informationen im "Hintergrund"-Kasten weiter unten auf dieser Seite.

Je nach Höhe des Netto-Einkaufpreises schaffen Sie sich mit orgaMAX das leidige Thema Abschreibungen folgendermaßen vom Hals:

Variante 1 (für Geschäftsjahre bis 2007 und ab 2010):

- **GWG-Sofortabschreibung**: Anschaffungskosten bis 410  $\epsilon$
- **n Klassische Abschreibung über die Nutzungsdauer:** Anschaffungskosten über 410  $\epsilon$

Variante 2 (für Geschäftsjahre ab 2008):

- **GWG-Sofortabschreibung**: Anschaffungskosten  $\frac{\text{bis } 150 \in \mathbb{C}}{2}$
- GWG-Sammelposten: Anschaffungskosten zwischen 150 € und 1.000 €
- **n Klassische Abschreibung über die Nutzungsdauer:** Anschaffungskosten über  $1.000 \in$

Bitte beachten Sie: Seit dem Jahr 2010 haben Sie die Wahl zwischen Variante 1 und 2: Sie dürfen die GWG-Sofortabschreibung wieder bis zu einer Wertgrenze von 410 Euro in Anspruch nehmen. In dem Fall entfällt der Sammelposten. Die klassische Abschreibung über die Nutzungsdauer beginnt bereits bei Anschaffungskosten ab 410 Euro aufwärts.

Die Wahl zwischen Variante 1 und 2 darf nur einmal jährlich getroffen werden und ist dann für alle Wirtschaftsgüter anzuwenden.

#### Abschreibungsgrenzen für "Kleinunternehmer"

Bei den Abschreibungs-Wertgrenzen handelt es sich grundsätzlich um Nettobeträge. Die Nettowerte gelten ausnahmsweise auch für "Kleinunternehmer" im Sinne des Umsatzsteuergesetzes, obwohl diese gar nicht zum Vorsteuerabzug berechtigt sind.

Angenommen, das neue Handy kostet 145 Euro plus 27,55 Euro Mehrwertsteuer: Dann gehört es zu den Anschaffungen im Wert bis zu 150 Euro - und darf vom Kleinunternehmer im Jahr der Anschaffung komplett abgeschrieben werden. In seiner Einnahmenüberschussrechnung schlägt das Handy dann als Betriebsausgabe in Höhe von 172,55 Euro zu Buche! Dasselbe gilt für alle anderen Abschreibungs-Wertgrenzen.

### 1. Lineare oder degressive Abschreibung (Anschaffungskosten über 410 € / 1.000 € netto)

Fangen wir mit der klassischen Abschreibung über die mehrjährige Nutzungsdauer an:

<sup>n</sup> Im ersten Schritt ordnen Sie Ihre Anschaffung im Bereich "Zahlungen Bank/Kasse" der Buchungskategorie "Einkauf von Anlagevermögen" zu:

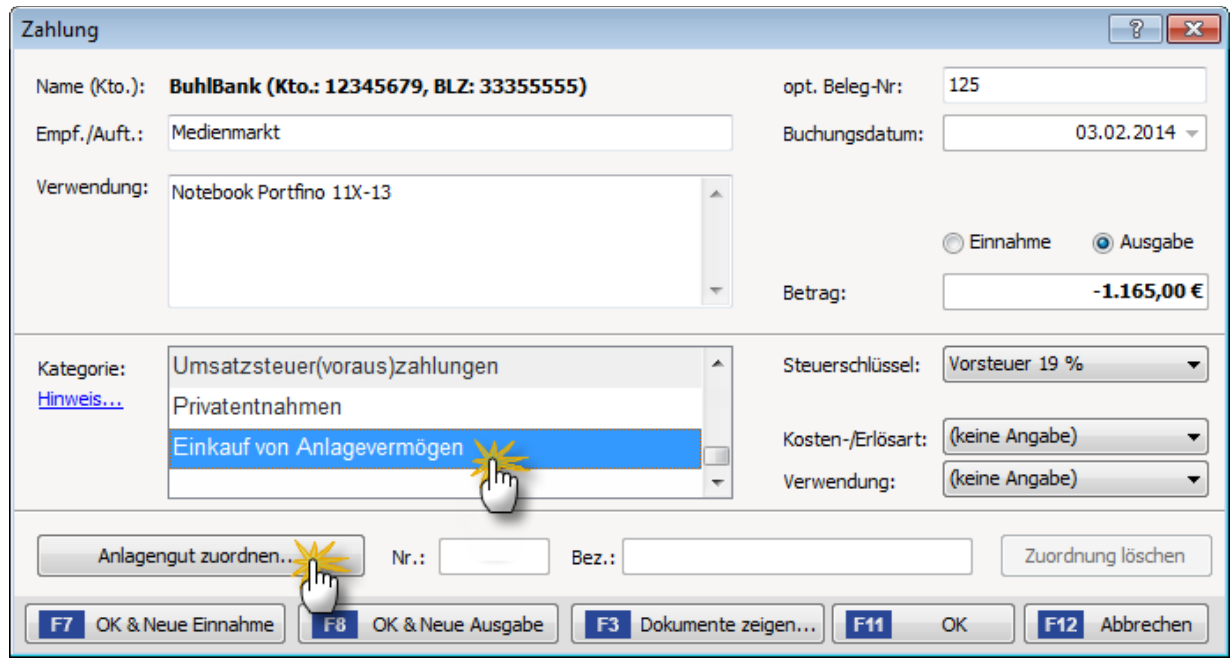

Bitte achten Sie darauf, dass der richtige "Steuerschlüssel" eingestellt ist. Anderenfalls rechnet orgaMAX mit einem falschen Nettowert!

- <sup>n</sup> In zweiten Schritt tragen Sie Ihre Neuanschaffung ins Anlagenverzeichnis ein: Per Mausklick auf die Schaltfläche "Anlagengut zuordnen" öffnen Sie direkt aus dem Zahlungsdialog heraus das Verzeichnis Ihres Betriebsvermögens.
- <sup>n</sup> Dort ergänzen Sie nach einem weiteren Mausklick auf "Neues Anlagengut definieren" die noch fehlenden Angaben: Das Anschaffungsdatum und den Nettopreis übernimmt das Programm automatisch aus Ihrer Einkaufsbuchung. Die Nutzungsdauer, die Art des Anlagengutes und die Abschreibungskategorie wählen Sie ganz bequem mithilfe der Dropdown-Auswahllisten aus:

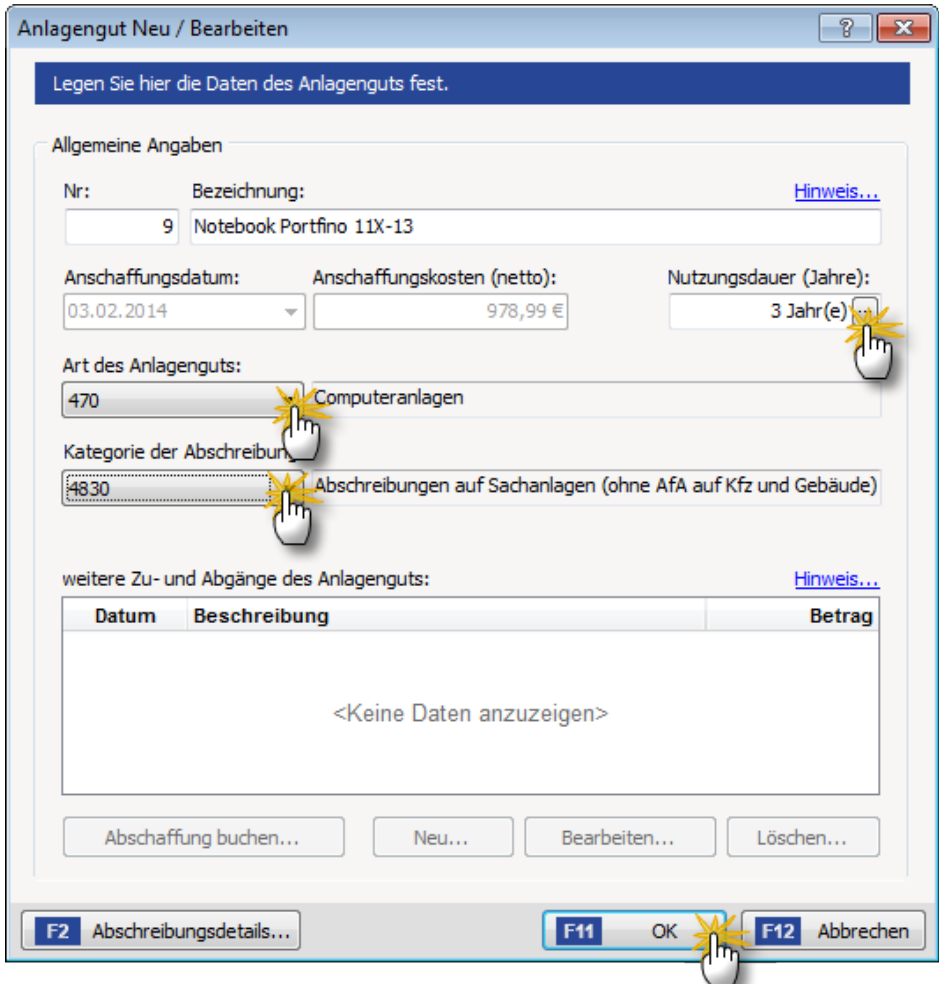

Tipp: Falls Sie die "betriebsgewöhnliche Nutzungsdauer" im Einzelfall nicht kennen, öffnen Sie per Mausklick auf die drei Punkte hinter dem Feld "Nutzungsdauer (Jahre)" die AfA-Tabelle für allgemeine Wirtschaftsgüter. Mithilfe einer Suchfunktion werden Sie dort den vom Finanzamt üblicherweise akzeptierten Zeitraum für das jeweilige Wirtschaftsgut schnell finden.

### Abschreibungsdetails beeinflussen

Falls gewünscht oder erforderlich, können Sie die Buchungen über die Schaltfläche "<F2> Abschreibungsdetails" noch bis ins Detail beeinflussen: Auf diese Weise lassen sich zum Beispiel ein Investitionsabzugbetrag oder auch Sonderabschreibungen mit orgaMAX erfassen. Bei Anschaffungen in den Geschäftsjahren 2009 und 2010 nehmen Sie an dieser Stelle bei Bedarf auch die Umstellung auf die degressive Abschreibung vor. Seit dem Jahr 2011 ist die degressive Abschreibung für neu angeschaffte Wirtschaftsgüter nicht mehr zulässig.

Abschreibungs-Experten können sogar die automatisch erzeugte Abschreibungstabelle manuell nachbearbeiten:

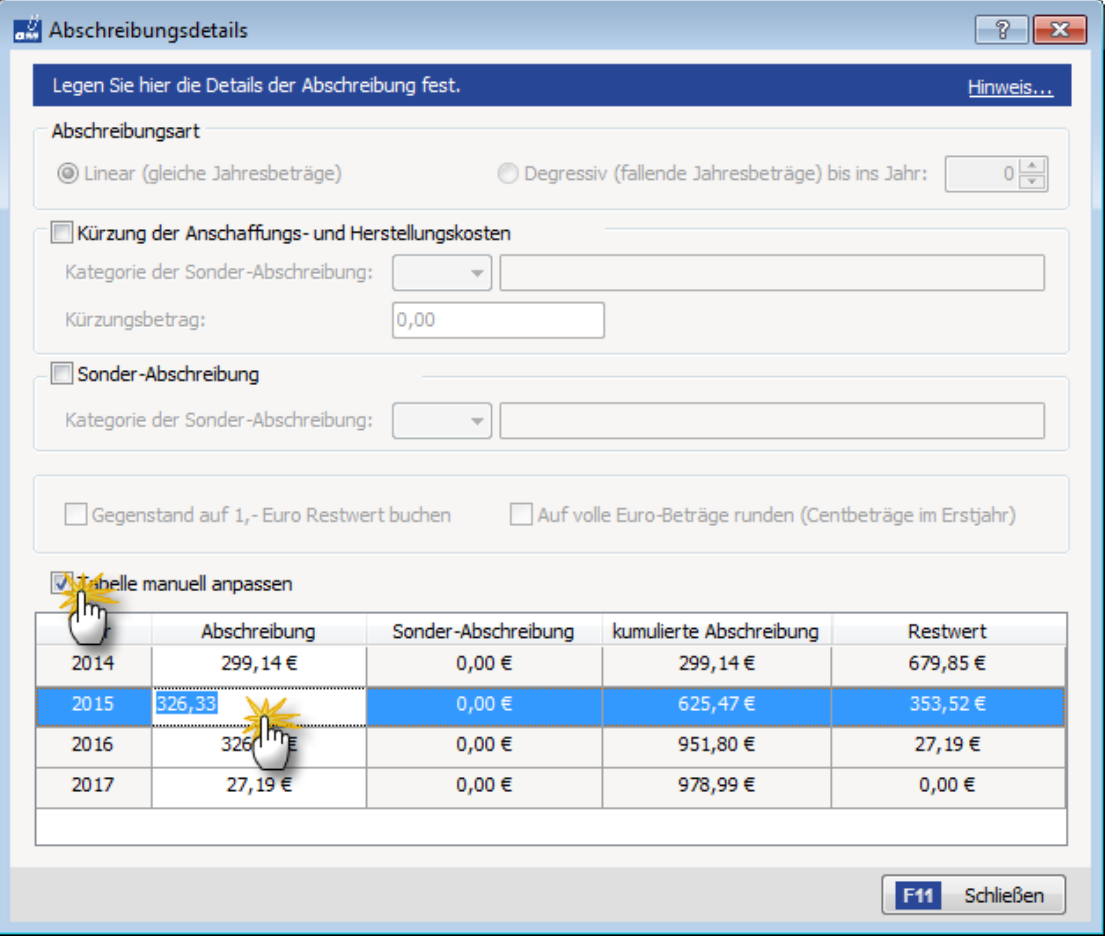

### (Un)gleiche Jahresbeträge?

Bitte beachten Sie: Wenn trotz "Abschreibung in gleichen Jahresbeträgen" in den einzelnen Jahren unterschiedliche Werte auftauchen, so liegt das daran, dass Abschreibungen grundsätzlich monatsgenau vorgenommen werden müssen: Ein Computer im Wert von 1.800 Euro, der im Mai gekauft wird und über drei Jahre linear abgeschrieben werden soll, befindet sich im ersten Jahr nur 8 von 12 Monaten im Einsatz. Daher erkennt das Finanzamt statt 600 Euro auch nur 400 Euro (= 8/12 von 600) als Betriebsausgabe an. orgaMAX nimmt Ihnen diese Erbsenzählerei zum Glück ab.

### Vorsicht bei nachträglichen Änderungen

Sie können neue Wirtschaftsgüter übrigens auch unabhängig vom Zahlungsvorgang anlegen: In dem Fall rufen Sie Ihr Anlagenverzeichnis über den Menüpunkt "Stammdaten" auf.

Wichtig: Nachträgliche Buchungs-Korrekturen am zugrundeliegenden Zahlungsvorgang führen nicht zu einer automatischen Änderung im Anlagenverzeichnis. Sind Korrekturen erforderlich, müssen sie an beiden Stellen vorgenommen werden!

# 2. GWG-Sammelposten (Anschaffungskosten zwischen 150 € und 1.000 € netto)

Eigenständig nutzbare Wirtschaftsgüter im Wert zwischen 150 € und 1.000 € können dem GWG-Sammelposten zugeordnet werden. Hier ist die Vorgehensweise im Prinzip genauso wie bei der klassischen Abschreibung von teureren Anschaffungen:

- <sup>n</sup> Nach dem Mausklick auf "Neues Anlagengut definieren" legen Sie als "Nutzungsdauer" 5 Jahre fest (der GWG-Sammelposten wird immer über 5 Jahre abgeschrieben - unabhängig von der tatsächlichen oder betriebsgewöhnlichen Nutzungsdauer der darin enthaltenen Wirtschaftsgüter),
- <sup>n</sup> entscheiden Sie sich unter "Art des Anlagengutes" für das Konto "485 Geringwertige Wirtschaftsgüter 150 € bis 1000 € (Pool) ab 2008" und
- <sup>n</sup> wählen als "Kategorie der Abschreibung" das Konto "4862 Abschreibungen auf den Sammelposten geringwertige Wirtschaftsgüter":

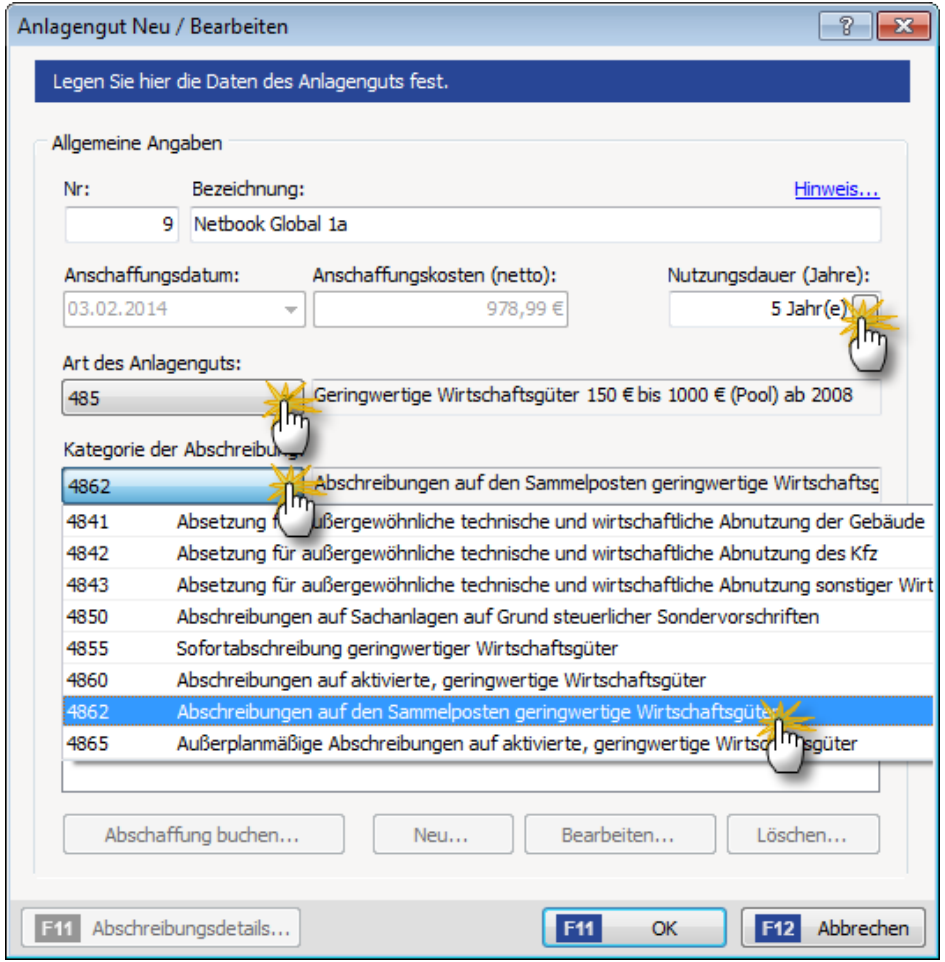

# 3. GWG-Sofortabschreibung I (Anschaffungskosten bis 150 € netto)

Bei geringwertigen Wirtschaftsgütern (GWG) im Nettowert bis zu 150 Euro erlaubt der Gesetzgeber die Sofortabschreibung im Jahr der Anschaffung. GWG gelten also in voller Höhe Betriebsausgaben. Die gezahlte Umsatzsteuer gilt selbstverständlich als Vorsteuer. Abschreibungsbuchungen sind am Jahresende nicht erforderlich.

Da über GWG im Wert bis 150 Euro kein separates GWG-Verzeichnis mehr verlangt wird, ordnen Sie die Anschaffungskosten neuer GWG der Einfachheit halber direkt der passenden Ausgabenkategorie zu:

- <sup>n</sup> Der neue Staubsauger passt zum Beispiel in die Kategorie "Übrige voll abziehbare Ausgaben" (Buchungs-Variante 2) bzw. "Sonstige betriebliche Aufwendungen (Werkzeuge, Wartung ...)" (Buchungs-Variante 3).
- <sup>n</sup> Das neue Telefon hingegen gehört in die Kategorie "Telekommunikation (Buchungs-Variante 2) oder "Bürobedarf" (Buchungs-Variante 3).

Das sieht dann zum Beispiel so aus:

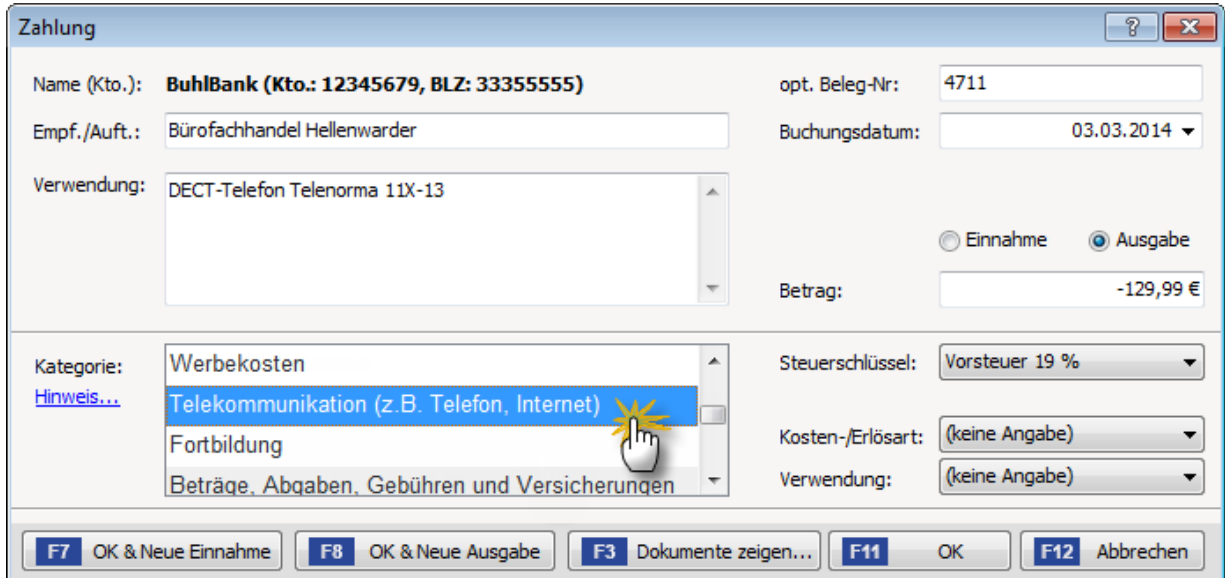

# 4. GWG-Sofortabschreibung II (Anschaffungskosten bis 410 € netto)

Ab dem Jahr 2010 können Sie anstelle des GWG-Sammelpools die GWG-Sofortabschreibung wieder bis zu 410 Euro in Anspruch nehmen. In dem Fall beginnt die konventionelle Abschreibung über die betriebsgewöhnliche Nutzungsdauer wieder bei Anschaffungskosten von über 410 Euro. Das entspricht der GWG-Regelung, die bis zum Jahr 2007 galt. Außerdem muss für GWG im Wert zwischen 150 Euro und 410 Euro ein GWG-Verzeichnis angelegt werden. Die Entscheidung für die bevorzugte GWG-Abschreibungsart gilt für sämtliche Anschaffungen des betreffenden Wirtschaftsjahres.

Die Zahlungszuordnungen sehen in diesem Fall so aus:

- Ausgaben für selbstständig nutzbare GWG im Wert bis zu 150 Euro ordnen Sie wie oben unter 3. beschrieben direkt der passenden Ausgabenkategorie zu.
- Abschreibungen auf GWG im Wert zwischen 150 Euro und 410 Euro erledigen Sie so:
	- <sup>n</sup> Im Zahlungsdialog wählen Sie die Ausgabenkategorie "Einkauf von Anlagenvermögen",
	- <sup>n</sup> klicken auf "Anlagengut zuordnen" und dann auf "Neues Anlagengut definieren",
	- <sup>n</sup> entscheiden Sie sich unter "Art des Anlagengutes" für das Konto"480 Geringwertige Wirtschaftsgüter bis 410 €" und
	- <sup>n</sup> wählen als "Kategorie der Abschreibung" das Konto "4855 Sofortabschreibung geringwertiger Wirtschaftsgüter".

Angenommen, Sie kaufen einen Schreibtisch zum Nettopreis von 340 Euro ...

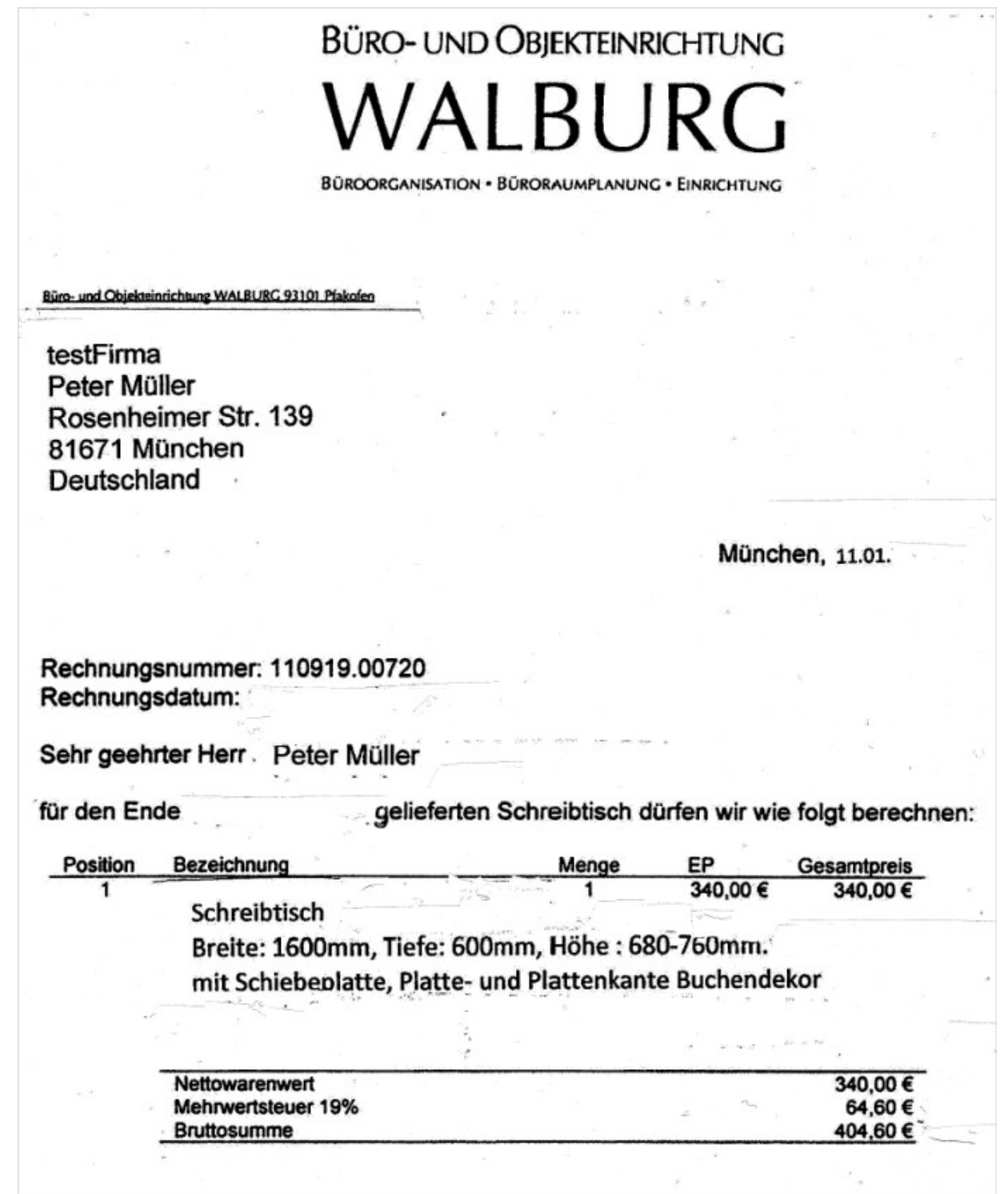

... dann sieht die dazugehörige Zahlungszuordnung folgendermaßen aus:

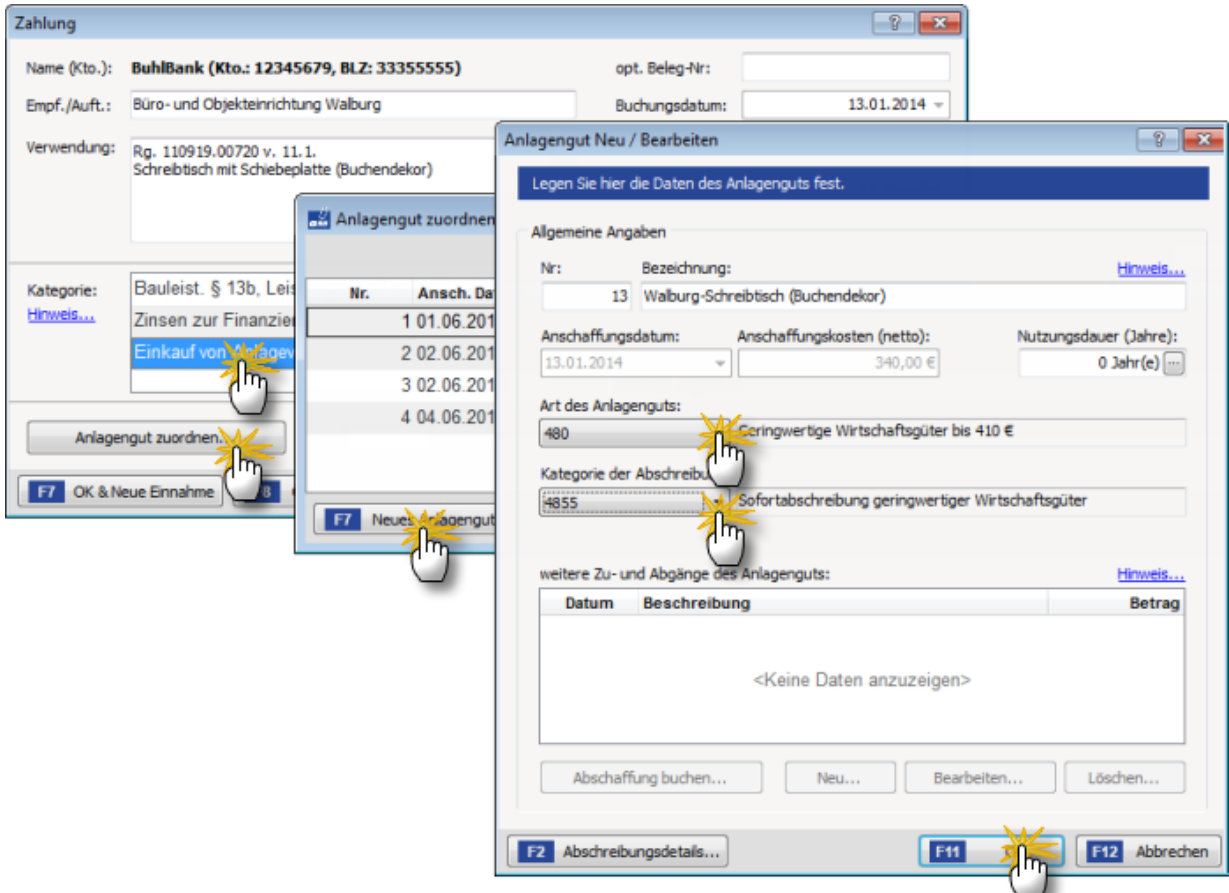

# GWG-Verzeichnis erstellen

Ihr GWG-Verzeichnis erstellen Sie am Jahresende, indem Sie unter "Finanzen" - "Rechnungs- und Buchhaltungslisten" im Register "Kontenübersicht" das Konto "480 - Geringwertige Wirtschaftsgüter bis 410 €" auswählen und zu Papier zu bringen:

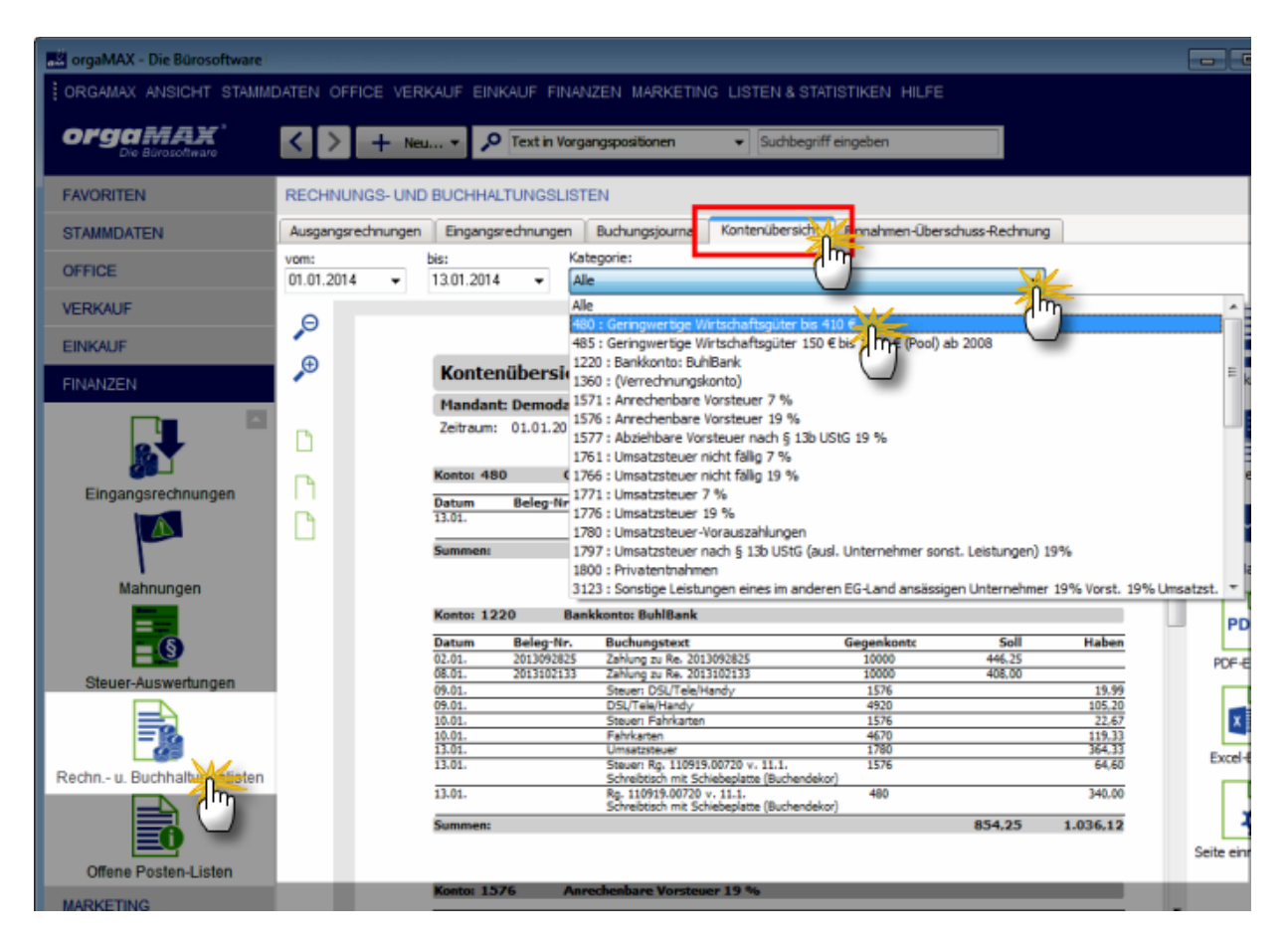

# Automatische Buchungen am Jahresende

Für alle Anschaffungen von Anlagevermögen nimmt orgaMAX auf Grundlage Ihrer einmaligen Eingaben am Jahresende die erforderlichen Abschreibungs-Buchungen vor. Weitere Eingaben sind dafür nicht erforderlich. Mehr noch: Die Werte der linearen und degressiven Abschreibungen sowie des vorhandenen Sammelpostens übernimmt das Programm auch in Zukunft Jahr für Jahr automatisch in die Einnahmenüberschussrechnung, ohne dass Sie dafür eine einzige manuelle Buchung vornehmen müssen!

### Hintergrund: Abschreibung ("Absetzung für Abnutzung" = "AfA")

Die Anschaffungskosten von beweglichen, abnutzbaren und selbstständig nutzbaren Wirtschaftsgütern des Anlagevermögens, die teurer als 150 Euro sind (bis 2007 und ab 2010 wieder: 410 Euro), dürfen Sie im Jahr des Kaufs nur teilweise als Betriebsausgabe von Ihren Einnahmen abziehen. Nur der jährliche Wertverlust solcher Wirtschaftsgüter darf nach und nach "von der Steuer abgesetzt" werden. Diesen Vorgang nennt man landläufig Abschreibung. Der Fachausdruck lautet "Absetzung für Abnutzung" (AfA). Immerhin: Sofern Sie umsatzsteuerpflichtig sind, können Sie die im Kaufpreis enthaltene Mehrwertsteuer komplett als "Vorsteuer" geltend machen.

Zurzeit gibt es bei den Abschreibungen grundsätzlich vier verschiedene Wertgrenzen:

#### Geringwertige Wirtschaftsgüter / Verbrauchsgüter (bis 150 €)

Alle selbstständig nutzbaren Anschaffungen mit einem Nettokaufpreis von bis zu 150 Euro dürfen Sie sofort und in voller Höhe als Betriebsausgabe buchen. Die Verbrauchsfiktion gilt auch dann, wenn das angeschaffte geringwertige Wirtschaftsgut in Wirklichkeit über mehrere Jahre hinweg im Betrieb genutzt wird.

#### Geringwertige Wirtschaftsgüter (150 € bis 410 €)

Seit 2010 dürfen Sie auch wieder GWG im Wert zwischen 150 Euro und 410 Euro im Jahr der Anschaffung komplett abschreiben. Allerdings müssen Sie über diese Anschaffungen ein separates GWG-Verzeichnis führen. Anschaffungen im Wert über 410 Euro sind in dem Fall über die Nutzungsdauer abzuschreiben.

#### Sammelposten (150 € bis 1.000 €)

Alle Anschaffungen mit einem Netto-Kaufpreis zwischen 150 Euro und 1.000 Euro mussten in den Jahren 2008 und 2009 jahresweise zu einem einheitlichen Sammelposten zusammengefasst werden. Seit 2010 ist der Sammelposten nur dann zulässig, wenn im Gegenzug GWG-Sofortabschreibungen nur bis zu 150 Euro in Anspruch genommen werden. Unabhängig von der Nutzungsdauer der einzelnen Pool-Bestandteile wird der Gesamtwert des Sammelpostens pauschal über fünf Jahre abgeschrieben - pro Jahr also mit 20 Prozent der Anschaffungskosten. Ist eine Anschaffung erst einmal in den Sammelposten aufgenommen, verliert sie in den Augen des Finanzamts ihre eigenständige Existenz: Die Sammelabschreibung läuft in unveränderter Höhe weiter, auch wenn das betreffende Wirtschaftsgut defekt, verkauft worden oder verloren gegangen ist.

#### Abschreibung über die Nutzungsdauer (über 410 € / 1.000 €)

Bei abnutzbaren und selbstständig nutzbaren beweglichen Wirtschaftsgütern des Anlagevermögens mit einem Netto-Anschaffungspreis von mehr als 410 Euro bzw. 1.000 Euro müssen die Anschaffungskosten auf die Nutzungsdauer verteilt werden. Da der Verbleib im Betrieb je nach Branche und Art der Anlage unterschiedlich ist, haben die Finanzämter die sogenannte betriebsgewöhnliche Nutzungsdauer in detaillierten AfA-Tabellen festgeschrieben: Demnach wird zum Beispiel ein Computer normalerweise über drei Jahre abgeschrieben, ein Pkw über sechs Jahre.

Bei der Abschreibung über die Nutzungsdauer haben Sie grundsätzlich die Wahl zwischen zwei Verfahren:

- **Bei der linearen Abschreibung** werden die Anschaffungskosten in gleich bleibenden Jahresbeträgen auf die Nutzungsdauer verteilt (= abgeschrieben).
- Bei der degressiven Abschreibung wird Jahr für Jahr derselbe Prozentsatz (von zuletzt maximal 25 %) auf den verbliebenen Restwert angewendet. Daraus ergeben sich Abschreibungen in fallenden Jahresbeträgen. Ist die Nutzungsdauer länger als vier Jahre, sind die anfänglichen Abschreibungsbeträge auf diese Weise anfangs höher als bei der linearen AfA.

Bitte beachten Sie: Die degressive Abschreibung ist derzeit auf Anschaffungen in den Jahren 2009 und 2010 beschränkt. Während der Nutzungsdauer von Wirtschaftsgütern ist der einmalige Wechsel von der degressiven zur linearen Abschreibung zulässig. orgaMAX schlägt Ihnen in den "Abschreibungsdetails" den günstigsten Zeitpunkt automatisch vor. Sie können die Voreinstellung bei Bedarf aber an Ihre betrieblichen Besonderheiten anpassen.

#### Wahlmöglichkeit seit 2010

Seit dem Jahr 2010 können Sie anstelle des GWG-Sammelpools die GWG-Sofortabschreibung wieder bis zu 410 Euro in Anspruch nehmen (so wie das bis zum Jahr 2007 möglich war).

In dem Fall beginnt die klassische Abschreibung über die betriebsgewöhnliche Nutzungsdauer bei Anschaffungskosten ab 410 Euro aufwärts. Außerdem muss für GWG im Wert zwischen 150 Euro und 410 Euro ein GWG-Verzeichnis angelegt werden. Die Entscheidung für eine GWG-Abschreibungsart gilt für sämtliche Anschaffungen des betreffenden Wirtschaftsjahres.